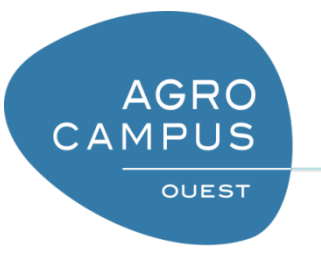

### Python 3 – **Fonctions**

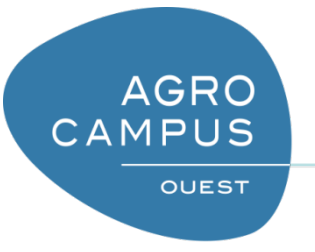

#### Plan

*1) Principes 2) Listes 3) Ensembles 4) Dictionnaires*

## Principe de l'approche descendante

• Approche descendante  $=$  approche systématique du général au particulier

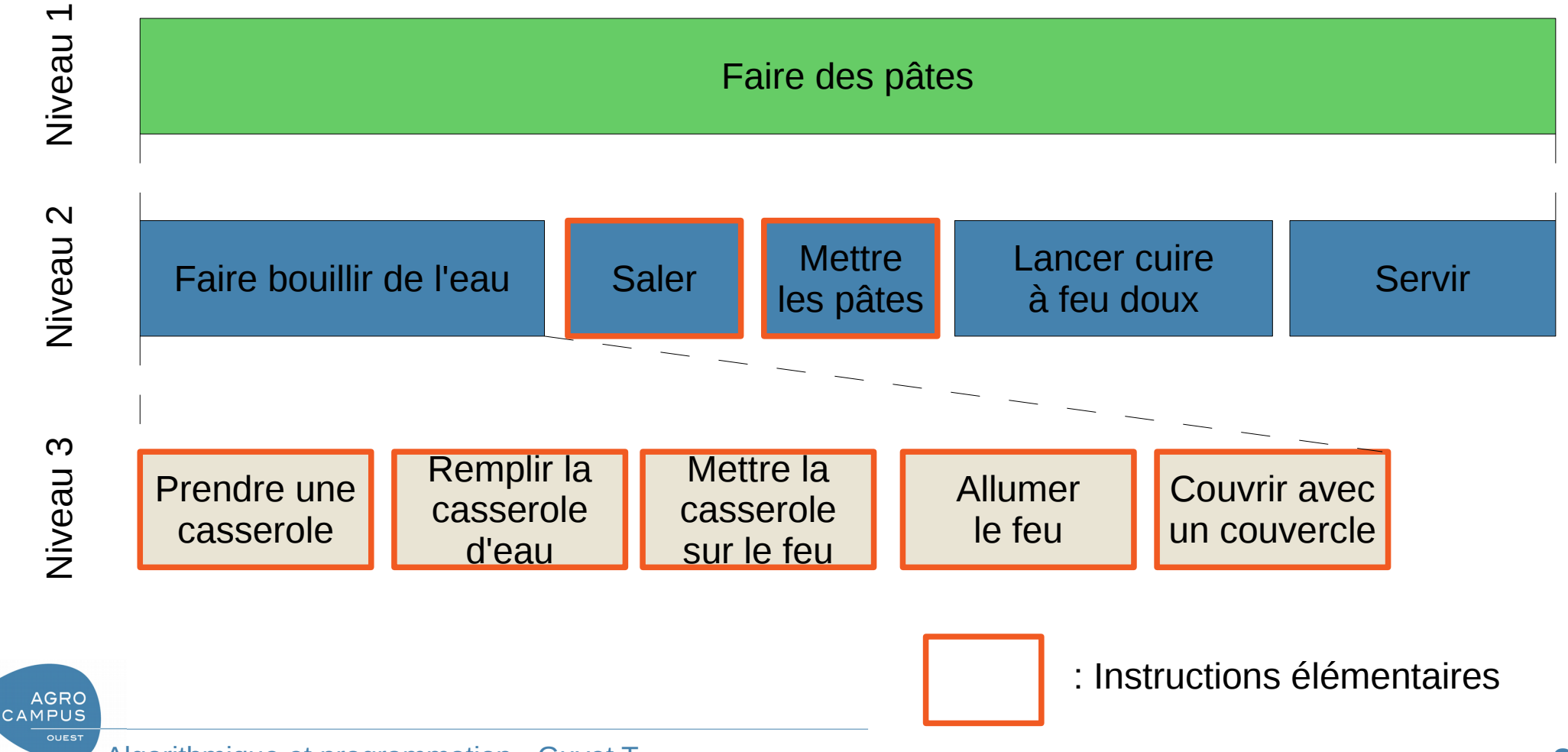

Algorithmique et programmation - Guyet T. **3**

# Intérêts de l'approche descendante

- Cadre de réflexion puissant
	- « diviser pour régner »
		- Divise des tâches complexes en sous-tâches simples à programmer
		- La combinaison entre les sous-tâches se fait au travers des structures de contrôles usuelles
	- approche générique (pas uniquement pour l'informatique)
		- Applicable à de nombreuses situations réelles (planification de tâches, rédaction d'une stratégie d'actions, ...)

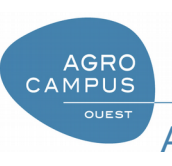

# Intérêts de l'approche descendante

- Bonne pratique de la programmation
	- Réutilisabilité
		- *Si je sais faire bouillir de l'eau pour faire des pâtes, je sais faire bouillir de l'eau pour faire du riz.*
		- L'informatique est une science paresseuse : il faut essayer de réutiliser ce qui a déjà été fait !
	- Sécurité
		- *Si ma procédure pour faire cuire de l'eau tient la route ! Mieux vaut l'utiliser telle quelle plutôt que d'en inventer une autre !*
		- **Moins on a de travail à faire, moins on risque de faire des erreurs**
		- Il faut éviter d'avoir à écrire deux fois la même chose : si on y trouve une erreur, il y a de forte chance qu'on oublie de modifier toutes les copies !

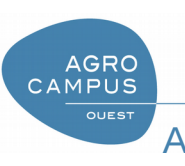

# Intérêts de l'approche descendante

- Cadre formateur pour l'apprentissage de la programmation informatique
	- Une sous-tâche usuelle devient une « instruction de base » pour le programmeur
		- L'apprenti-programmeur étend sa gamme d'instructions
		- Il peut réutiliser pour concevoir des algorithmes (comme des instructions de bases)
	- L'apprentissage facilite le travail de conception futur en permettant à l'apprenti de raisonner à des niveaux plus abstraits

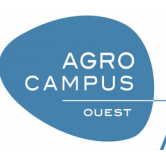

## Les procédures

- Les **procédures** sont des sous-programmes qui réalisent des sous-tâches
- L'appel de procédure est une instruction qui lance l'exécution d'une procédure
- Écriture en pseudo-code :

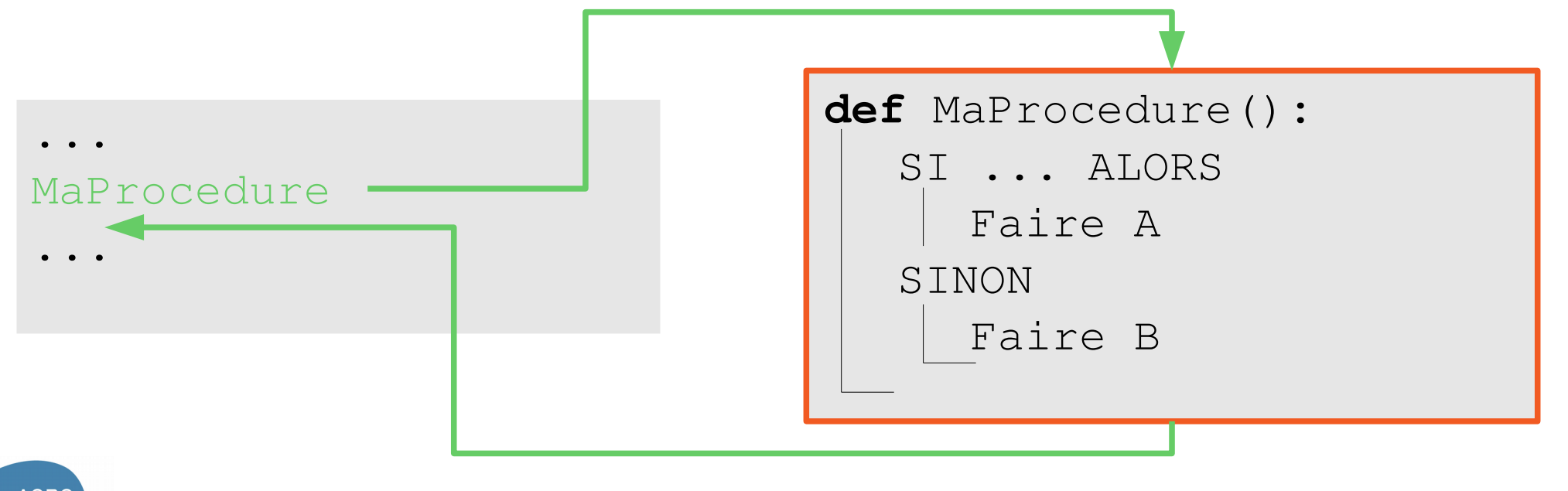

 $M$ 

# Écriture d'une procédure en pseudo-code

- Une procédure est un « sous-programme » auquel on peut faire appel dans un autre programme
- Une procédure à des paramètres (ou non !)
	- on parle de **paramètres formels**
	- l'action de la procédure change en fonction de la valeur des paramètres formels

```
def MaProcedure(int x, double f) :
  SI x>0 ALORS
     print x*f
  SINON
     print -x
```
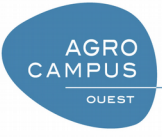

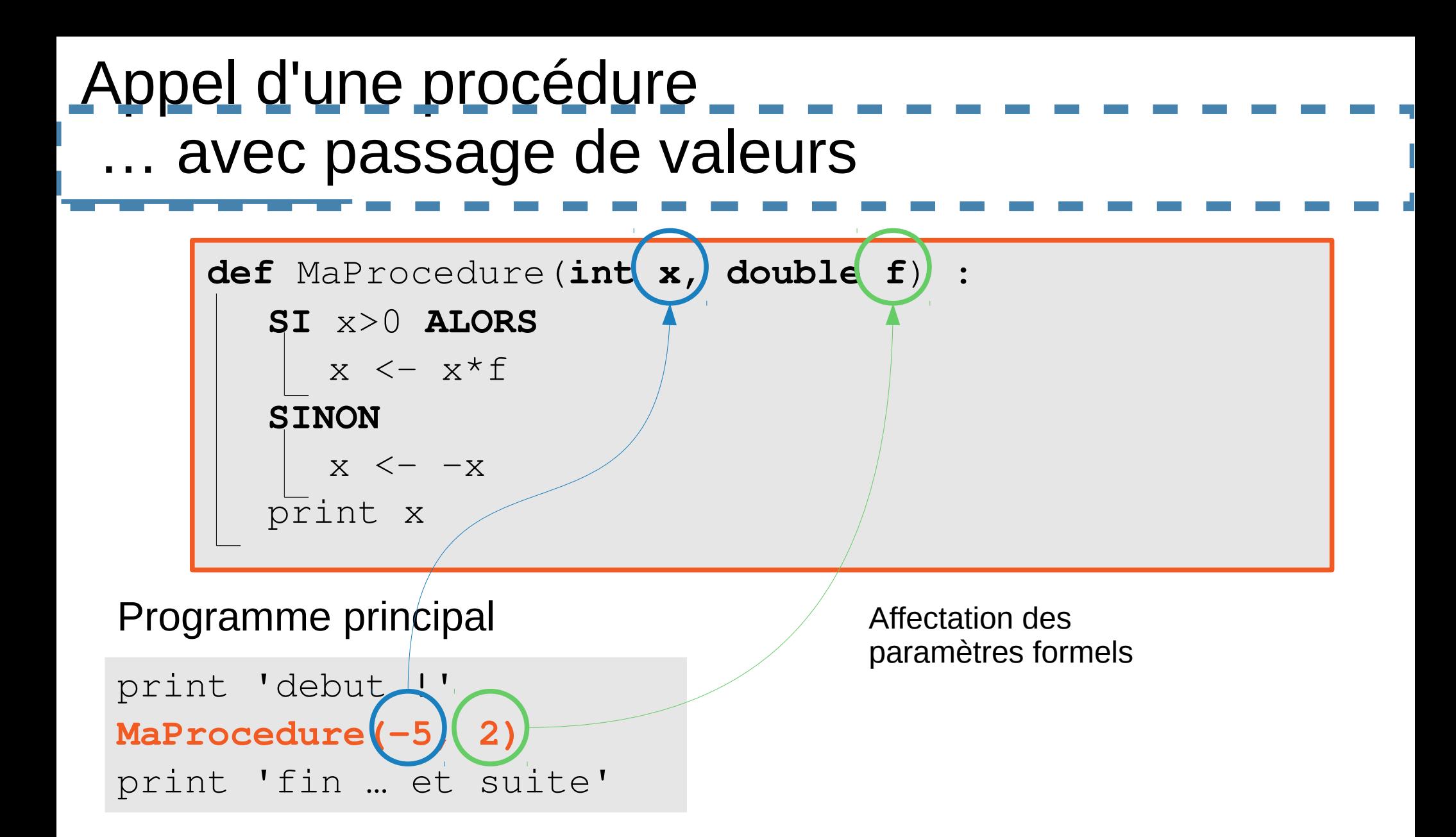

**AGRO** CAMPUS

# Exemple de procédure Python

• Table de multiplication

```
def table_par_7():
    nb = 7i = 0 # compteur
     while i < 10:
        print (i + 1, " *", nb, " =", (i + 1) * nb) i += 1 # On incrémente i
#debut du programme
Table_par_7()
```
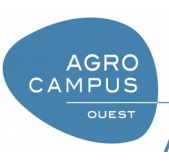

# Exemple de procédure Python

- Généralisation
	- Pas de typage des paramètres
	- Principe de « substitution » d'un cas particulier

```
def TableMult(nb):
    i = 0 # compteur
    while i < 10:
        print (i + 1, " *", nb, " =", (i + 1) * nb) i += 1 # On incrémente i
```
#debut du programme TableMult(7) TableMult(9)

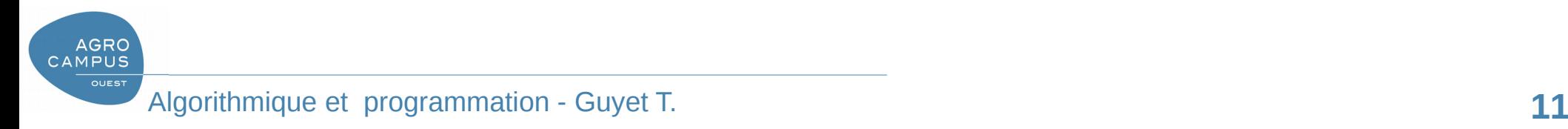

# Exemple de procédure Python

- Quelques détails syntaxiques
	- Possibilité d'utiliser des **paramètres nommés**
	- Utilisation des **paramètres par défaut**

```
def TableMult(nb, maxtable =10):
    i = 0 # compteur
     while i < maxtable:
        print (i + 1, " *", nb, " =", (i + 1) * nb) i += 1 # On incrémente i
#debut du programme
TableMult(5)
TableMult(maxtable=3)
TableMult(maxtable=3, nb=6) #nommage des paramètres
```
# Appel d'une procédure

- Les paramètres formels d'une procédure ne peuvent être utilisés uniquement dans la procédure – On parle de « visibilité de la variable »
- Les variables sont passées *par valeur*
	- Les paramètres formels sont initialisés avec les valeurs des paramètres effectifs (passés en paramètres de l'appel)
	- Les modifications d'un paramètre formel **n'a pas** d'influence sur la valeur du paramètre effectif.
- En Python, le passage de paramètre se fait par valeur
- Le passage de paramètre par valeur s'oppose à un passage de paramètre « par référence » ou « par pointeur »

# Les fonctions : la déclaration

- **Une fonction est une procédure qui** *retourne* **une valeur**
	- La fonction est typée
	- Lors de l'appel, la fonction *vaut* cette valeur
- L'instruction **return** indique, dans la fonction, la valeur que retourne la fonction

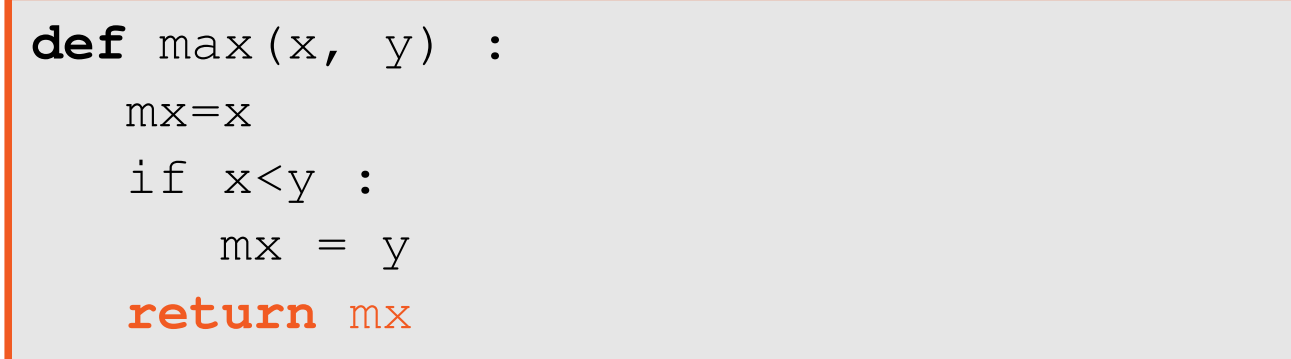

 $X = max(34, 56)$ 

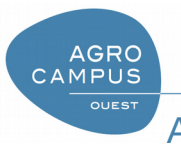

### Autre exemple en Python

```
import math
def carre(valeur):
  # Fonction de calcul d'un carré de valeur
  # - valeur : nombre réel
   C = valeur * valeur
  return C
#debut du programme
diffcarre = carre(5.2) - carre(4.2)diff = math.sqrt( diffcarre )
```